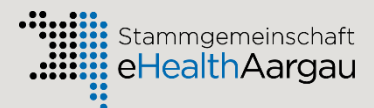

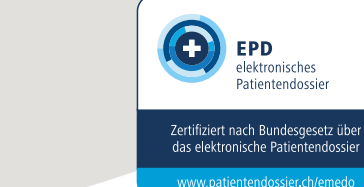

# **Information und Einwilligung zur Eröffnung eines**

enedo

Sehr geehrte Dame, sehr geehrter Herr

Sie interessieren sich für die Eröffnung eines emedo. Vielen Dank. Die Eröffnung eines emedo ist freiwillig. Um Ihnen ein emedo erstellen zu können, ist Ihre schriftliche Einwilligung notwendig. In diesem Zusammenhang ist es wichtig, dass Sie einerseits die grundlegende Funktionsweise des emedo verstehen und andererseits wissen, welches Ihre Rechte sind, insbesondere, wie Sie im emedo den Zugriff auf Ihre Daten steuern können. Das vorliegende Dokument informiert Sie über die für Sie relevanten Aspekte. Wir bitten Sie, dieses Dokument aufmerksam zu lesen und wenn Sie sich für die Eröffnung eines emedo entscheiden, die Einwilligungserklärung auszufüllen und zu unterschreiben.

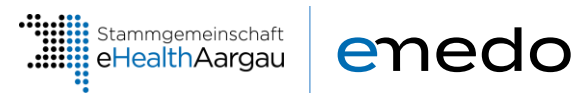

## **Was ist emedo?**

emedo ist das elektronische Gesundheitsdossier im Aargau und richtet sich nach den Vorgaben des nationalen elektronischen Patientendossiers, welches eine Sammlung persönlicher Informationen mit Dokumenten und Daten rund um Ihre Gesundheit beinhaltet. Dazu gehören zum Beispiel der Austrittsbericht eines Spitals, der Pflegebericht der Spitex, die Medikationsliste, Röntgenbilder oder der Impfausweis. Über eine sichere Internetverbindung sind diese Informationen sowohl für Sie, als auch für die von Ihnen berechtigten Gesundheitsfachpersonen jederzeit abrufbar. Sie selbst bestimmen, wer welche Dokumente wann einsehen darf.

Mit emedo soll die Qualität der medizinischen Behandlung gestärkt, die Behandlungsprozesse verbessert, die Patientensicherheit erhöht und die Effizienz des Gesundheitssystems gesteigert sowie die Gesundheitskompetenz der Patientinnen und Patienten gefördert werden.

Das Bundesgesetz über das elektronische Patientendossier [\(EPDG, SR 816.1\)](https://www.fedlex.admin.ch/eli/cc/2017/203/de) legt die Rahmenbedingungen für die Bearbeitung von Daten und Dokumenten im Rahmen des elektronischen Patientendossiers (EPD) fest.

Das Eröffnen eines emedo ist für alle Personen in der Schweiz freiwillig. Wenn Sie Ihre Einwilligung zur Eröffnung eines emedo erteilt haben, wird davon ausgegangen, dass Sie das Erfassen von Daten im emedo durch Ihre Gesundheitsfachpersonen grundsätzlich wünschen. Sie können Ihr emedo jederzeit und ohne Begründung wieder aufheben lassen. Sie können nur ein emedo gleichzeitig führen. Anbieter des emedo sind organisatorische Verbünde von Gesundheitsfachpersonen und ihren Einrichtungen. Einrichtungen mit stationären Behandlungen, das heisst, Akutspitäler, Reha-Kliniken, psychiatrische Kliniken und Pflegeheime sowie Geburtshäuser sind verpflichtet, sich dem EPD anzuschliessen. Für andere Gesundheitsfachpersonen wie zum Beispiel niedergelassene Ärzte, Apotheken oder Spitex-Dienste ist die Teilnahme freiwillig.

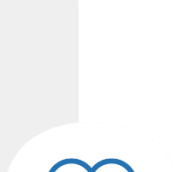

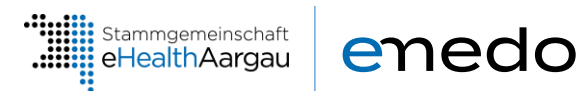

## **1. Grundlegende Aspekte der Datenbearbeitung im emedo**

### **Wichtig zu wissen:**

- emedo enthält nur diejenigen Gesundheitsinformationen, die für Ihre Behandlung wichtig sind. Sowohl Gesundheitsfachpersonen als auch Sie selbst können Dokumente in Ihrem emedo speichern.
- Die Dokumente, die in Ihrem emedo erfasst werden, sind digitale Kopien der Originaldokumente, welche durch Gesundheitsfachpersonen erstellt wurden. Die Originale sind nach wie vor in den Ablagen bei Ihrer behandelnden Gesundheitsfachperson oder deren Einrichtung vorhanden. Wird ein Dokument im EPD gelöscht, führt dies nicht zur Löschung der entsprechenden Originaldokumente bei Ihrem Behandelnden.
- Zugriffsberechtigte Gesundheitsfachpersonen können Kopien der Dokumente, die in Ihrem emedo abgelegt sind, herunterladen und in ihren eigenen Informationssystemen ausserhalb des emedo speichern.
- Alle Zugriffe oder Zugriffsversuche auf Ihr emedo werden namentlich protokolliert, das heisst, es wird festgehalten, wer zu welchem Zeitpunkt welche Dokumente abgerufen oder neue Dokumente hinterlegt hat.

## **Ihre Rechte:**

- Sie können jederzeit online auf Ihr emedo zugreifen.
- Sie können eigene für Sie wichtige Dokumente selbst im emedo ablegen, z.B. Ihre Patientenverfügung oder den Organspendeausweis.
- Sie können verlangen, dass Gesundheitsfachpersonen bestimmte Dokumente nicht in Ihrem emedo erfassen.
- Sie können bereits im emedo abgelegte Dokumente selbst wieder löschen, wobei die Löschung im emedo nicht zur Löschung der Originaldokumente oder der heruntergeladenen Kopien in den Ablagen der behandelnden Gesundheitsfachpersonen führt.
- Sie können den im emedo abgelegten Dokumenten Vertraulichkeitsstufen zuordnen und Zugriffsrechte für Ihre Gesundheitsfachpersonen festlegen (Details dazu vgl. unten). Diese Einstellungen können Sie jederzeit ändern und damit steuern, wer die Dokumente sehen kann.
- Sie haben Einsicht in das Zugriffsprotokoll.

## **2. Ernennung einer Stellvertretung für die Verwaltung Ihres emedo**

## **Ihr Recht:**

• Sie können eine Stellvertretung ernennen, die Ihr emedo verwaltet, z.B. ein Familienmitglied, ein Freund bzw. eine Freundin oder eine Gesundheitsfachperson.

## **Wichtig zu wissen:**

• Die stellvertretende Person hat die gleichen Rechte wie Sie und kann somit Ihr emedo vollständig einsehen.

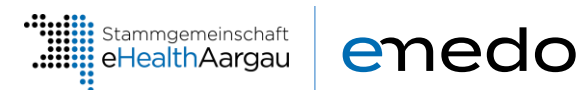

## **3. Zuordnung von Vertraulichkeitsstufen für medizinische Informationen**

### **Wichtig zu wissen:**

• Sie können den im emedo abgelegten Dokumente eine von drei verschiedenen Vertraulichkeitsstufen zuordnen:

*Normal zugängliche Dokumente:* Das sind diejenigen Dokumente, die im Normalfall zugänglich sind. Alle Gesundheitsfachpersonen, denen Sie ein Zugriffsrecht erteilen, können diese Dokumente einsehen.

*Eingeschränkt zugängliche Dokumente:* Diese Dokumente sind aus Ihrer Sicht sensibel. Deshalb können sie nur von Gesundheitsfachpersonen mit einem speziellen Zugriffsrecht eingesehen werden, dem sogenannten «erweiterten Zugriffsrecht».

*Geheime Dokumente:* Nur Sie können diese Dokumente einsehen.

- Standardmässig, das heisst, wenn Sie nichts anderes festlegen, werden neu eingestellte Dokumente automatisch der Stufe «normal zugänglich» zugeordnet.
- Bei sensiblen Informationen kann eine Gesundheitsfachperson im Einzelfall ein Dokument der Stufe «eingeschränkt zugänglich» zuordnen.

## **Ihre Rechte:**

- Sie können die Vertraulichkeitsstufe einzelner Dokumente jederzeit ändern.
- Sie können die Grundeinstellung so ändern, dass neue Dokumente immer als «eingeschränkt zugänglich» oder sogar als «geheim» abgelegt werden.

## **4. Erteilung von Zugriffsrechten für Personen und Gruppen**

## **Wichtig zu wissen:**

• Sie können Gesundheitsfachpersonen zwei verschiedene Stufen von Zugriffsrechten zuteilen: *Normales Zugriffsrecht:* Mit einem normalen Zugriffsrecht kann eine Gesundheitsfachperson auf alle Ihre Dokumente der Stufe «normal zugänglich» zugreifen.

*Erweitertes Zugriffsrecht:* Mit einem erweiterten Zugriffsrecht sieht eine Gesundheitsfachperson zusätzlich auch Ihre Dokumente der Stufe «eingeschränkt zugänglich».

- Wenn Sie nichts anderes festlegen, sind die von Ihnen erteilten Zugriffsrechte für Gesundheitsfachpersonen zeitlich unbefristet.
- Dokumente mit der Vertraulichkeitsstufe «geheim» sind vom Zugriff durch Gesundheitsfachpersonen ausgeschlossen. Diese Informationen sind nur für Sie selbst einsehbar.
- Neben Einzelpersonen können Sie auch Gruppen von Gesundheitsfachpersonen zum Zugriff auf Ihr emedo berechtigen. Eine Gruppe ist zum Beispiel eine Abteilung in einem Spital, eine Gruppenpraxis, eine Apotheke oder eine Spitex-Einheit. Für Gruppen von Gesundheitsfachpersonen muss das Zugriffsrecht von Ihnen befristet werden.
- Tritt eine Gesundheitsfachperson neu einer Gruppe von Gesundheitsfachpersonen bei, so erhält diese Person automatisch das Zugriffsrecht, das Sie der Gruppe zugeordnet haben. Verlässt eine Gesundheitsfachperson die Gruppe, so wird ihr das Zugriffsrecht wieder entzogen.

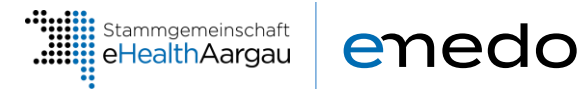

• Gesundheitsfachpersonen können im Umgang mit Ihrem emedo von Hilfspersonen, zum Beispiel einer medizinischen Praxisassistenz, unterstützt werden. Die Hilfsperson kann im Auftrag der Gesundheitsfachperson mit denselben Zugriffsrechten auf Ihr emedo zugreifen wie die Gesundheitsfachperson selbst.

Eine Gesundheitsfachperson darf nur im Zusammenhang mit einer sie betreffenden Behandlung auf Ihr emedo zugreifen. Man spricht hier vom Behandlungskontext.

## **Ihre Rechte:**

- Sie können einer Gesundheitsfachperson oder einer Gruppe von Gesundheitsfachpersonen ein normales oder ein erweitertes Zugriffsrecht erteilen.
- Sie können die Zugriffsrechte befristen, jederzeit ändern oder wieder entziehen.
- Sie können einzelne Gesundheitsfachpersonen mittels einer Ausschlussliste ganz vom Zugriff auf Ihr emedo ausschliessen.
- Sie können festlegen, dass Sie informiert werden, wenn neue Gesundheitsfachpersonen einer Gruppe beitreten, der Sie ein Zugriffsrecht erteilt haben.
- Sie können eine Gesundheitsfachperson ermächtigen, dass sie ihr eigenes Zugriffsrecht auf weitere Gesundheitsfachpersonen oder Gruppen von Gesundheitsfachpersonen überträgt. So können Sie zum Beispiel Ihren Hausarzt ermächtigen, sein eigenes Zugriffsrecht auf die Radiologin zu übertragen, an die er Sie überwiesen hat. Er kann dabei das Zugriffsrecht nur im gleichen Umfang weitergeben, wie er es selbst besitzt (z. B. Zugriffsrecht normal).

## **5. Notfallzugriff**

#### **Wichtig zu wissen:**

- Gesundheitsfachpersonen, die über kein von Ihnen erteiltes Zugriffsrecht verfügen, können im Notfall mit dem Notfallzugriffsrecht auf Ihr emedo zugreifen (beispielsweise auf der Notfallstation nach einem Verkehrsunfall).
- Standardmässig, das heisst, wenn Sie nichts anderes festlegen, können Gesundheitsfachpersonen in diesem Fall die normal zugänglichen Dokumente abrufen.

#### **Ihre Rechte:**

- Sie können festlegen, dass bei einem Zugriff im Notfall auch die Dokumente mit der Vertraulichkeitsstufe «eingeschränkt zugänglich» eingesehen werden können.
- Sie können den Notfallzugriff ausschliessen.
- Sie werden über erfolgte Notfallzugriffe informiert.

5

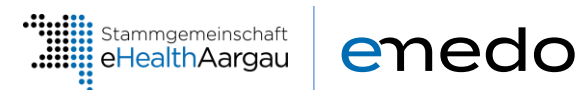

### **6. Patienten-Identifikationsnummer**

#### **Wichtig zu wissen:**

- Bei der Eröffnung eines emedo erhalten Sie eine neue eindeutige Nummer: Die Patienten-Identifikationsnummer. Diese wird von der eidgenössischen Zentralen Ausgleichsstelle der AHV (ZAS) vergeben. Sie wird zufällig generiert und lässt weder Rückschlüsse auf Sie noch auf Ihre AHV-Nummer zu. Mit Hilfe der Patienten-Identifikationsnummer können alle Ihre medizinischen Daten und Dokumente, die im emedo erfasst sind, korrekt und vollständig zusammengeführt werden. Sie ergänzt die Sie identifizierenden Personenmerkmale wie Name, Vorname, Geschlecht oder Geburtsdatum.
- Falls Sie nach einem Widerruf und der Löschung Ihres emedo (vgl. unten) zu einem späteren Zeitpunkt ein neues emedo eröffnen, wird Ihnen auch eine neue Patienten-Identifikationsnummer zugeteilt.

#### **7. Wechsel des EPD-Anbieters**

#### **Ihre Rechte:**

• Sie können den Anbieter des EPD jederzeit wechseln.

Wichtig zu wissen – Folgen eines Wechsels:

- Bei einem Wechsel des EPD-Anbieters bleiben die Dokumente in Ihrem EPD erhalten.
- Bei einem Wechsel des EPD-Anbieters müssen an Gesundheitsfachpersonen erteilte Rechte zur Weitergabe der Zugriffsrechte neu erteilt und Stellvertreter erneut registriert werden.

### **8. Widerruf**

### **Ihre Rechte:**

- Ihre Einwilligung für die Eröffnung eines emedo können Sie jederzeit und ohne Begründung widerrufen.
- Sie können nach der Löschung Ihres emedo zu einem späteren Zeitpunkt wieder ein neues eröffnen.

#### **Wichtig zu wissen – Folgen eines Widerrufs:**

- Bei einem Widerruf wird Ihr emedo mit allen darin enthaltenen Dokumenten gelöscht. Dasselbe gilt im Todesfall (nach einer Schutzfrist von 2 Jahren).
- Da im emedo nur Kopien abgelegt werden, bleiben Ihre medizinischen Informationen in der klinik- oder praxisinternen Ablage der behandelnden Gesundheitsfachpersonen erhalten. Hierfür gelten die üblichen Datenschutz-, Archivierungs- und Löschungsgrundsätze für medizinische Daten.
- Bei einem Widerruf entfallen die Vorteile des emedo, wie beispielsweise der rasche und einfache Zugang zu wichtigen Informationen durch die Gesundheitsfachpersonen.
- Bei einer erneuten Eröffnung eines emedo wird eine neue Patienten-Identifikationsnummer vergeben und es ist zu Beginn wieder leer.

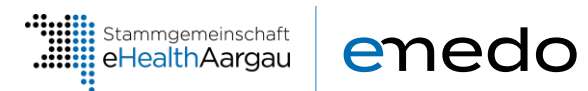

## **9. Datenschutz- und Datensicherheitsmassnahmen**

#### **Wichtig zu wissen:**

- Der Datenschutz und die Datensicherheit sind bei emedo von zentraler Bedeutung. Mit verschiedenen Massnahmen wird sichergestellt, dass Ihre Dokumente im emedo bestmöglich vor fremden Zugriffen geschützt und sicher abgelegt sind.
- Jeder Anbieter des EPD wird von anerkannten Prüfstellen umfassend geprüft, zertifiziert und regelmässig kontrolliert.
- Die Anbieter des EPD können zu ihrer Aufgabenerfüllung Dritte beiziehen insbesondere im Zusammenhang mit der Nutzung von IT-Infrastruktur und IT-Anwendungen.
- Alle Personen, die am emedo beteiligt sind, seien dies Gesundheitsfachpersonen, Hilfspersonen, Patienten oder Stellvertreter, müssen sich für den Zugang zum emedo sicher identifizieren. Dafür braucht es neben Benutzername und Passwort eine elektronische Identität eines zertifizierten Herausgebers.
- Dennoch bleibt ein Restrisiko. Mit einigen wenigen Massnahmen können Sie selber zu einem höheren Sicherheitsstandard beitragen.

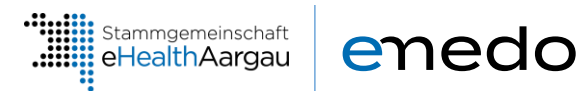

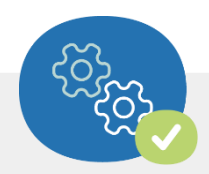

## **Ihr Beitrag zur Datensicherheit**

- Installieren Sie auf allen Geräten Schutzprogramme und aktualisieren Sie diese Geräte regelmässig.
- Halten Sie die Zugangsinformationen (Benutzername, Passwort) für Ihr emedo geheim und geben Sie diese nicht weiter.
- Reagieren Sie nicht auf gefälschte E-Mails zum emedo (Phishing-Mails) und öffnen Sie keine Anhänge von unbekannten Mail-Adressen. Im Notfall schalten Sie den Computer aus und melden sich bei Ihrem EPD-Anbieter um den Zugang sperren zu lassen, bis Sie mit Hilfe des Computersupports Ihr Problem gelöst haben.
- Löschen Sie beim Zugriff auf Ihr emedo von einem fremden Computer aus nach dem Abmelden den Browser-Cache.
- Weitere aktuelle Informationen zur Cybersicherheit finden Sie unter <https://www.ncsc.admin.ch/ncsc/de/home.html>
- Nutzen Sie im Zusammenhang mit Ihrem emedo und auch mit weiteren IT-Anwendungen wie eBanking, E-Mail etc. das Meldeformular des NCSC [\(https://www.report.ncsc.admin.ch/de/\)](https://www.report.ncsc.admin.ch/de/).